## **Simulação 3: Simultaneidade - Emissão de Raios Elétricos**

Esta simulação (veja em http://relatividade.paginas.ufsc.br simulação 3) apresenta o efeito da simultaneidade através da visualização de dois raios que são emitidos por duas nuvens, atingindo a parte da frente de uma locomotiva e a parte de trás da locomotiva ao passar por uma estação. Para um observador na plataforma da estação os raios são emitidos simultaneamente, porém para quem está no centro da locomotiva, eles ocorrem em instantes diferentes.

Na simulação o observador na estação é quem utiliza o simulador e o observador na locomotiva é representado pelo sino no centro da locomotiva. A figura 1 mostra o instante em que o observador na plataforma visualiza a emissão dos raios.

Figura 1 - Raios atingindo as extremidades da locomotiva, vistos por um observador na plataforma da estação.

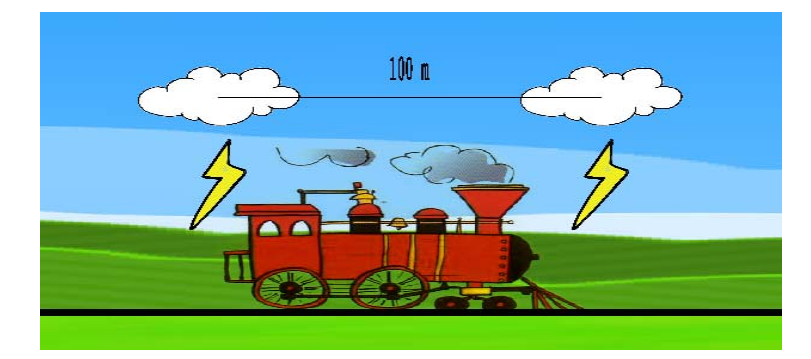

Fonte: http://relatividade.paginas.ufsc.br.

A figura 2 mostra que o observador no centro da locomotiva percebe a chegada da luz emitida pelos raios em instantes diferentes.

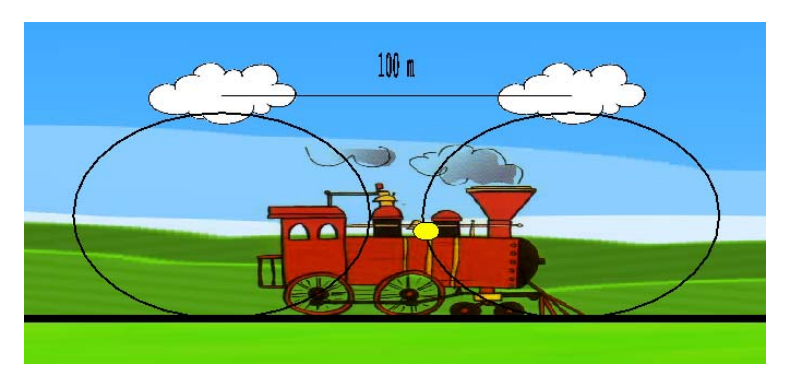

Figura 2 - Momento em que a luz do raio da direita chega ao centro da locomotiva.

Fonte: http://relatividade.paginas.ufsc.br.

Os controles da simulação são mostrados na figura 3.

Figura 3 - Controles da simulação.

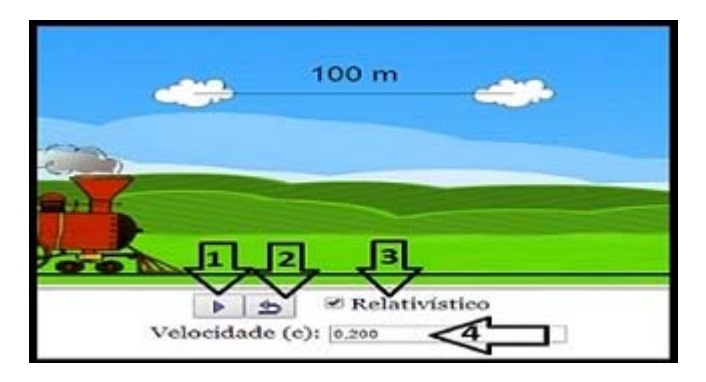

Fonte: http://relatividade.paginas.ufsc.br.

Informações sobre os controles ilustrados na figura 3:

- 1) Inicia a simulação.
- 2) Retorna a simulação ao início.
- 3) Opção do efeito relativístico ou clássico.
- 4) Seleção da velocidade.

Ao longo da execução da simulação, as seguintes informações podem aparecer na tela:

**Evento 1:** significa o instante em que a luz emitida pelo raio da direita atinge o sino. É o instante zero para qualquer valor da velocidade.

**Evento 2:** significa o instante em que a luz emitida pelo raio da esquerda atinge o sino. Ou seja, é o intervalo de tempo entre as visualizações.

Os instantes dos eventos 1 e 2 são observados por um observador na locomotiva. Estas informações aparecem após os dois raios terem atingido o sino.

Um roteiro de aplicação é mostrado em seguida.

## **Roteiro para uso da simulação sobre simultaneidade**

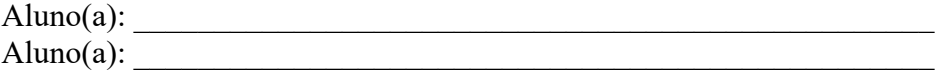

## **Experimento virtual: Simultaneidade**

#### **Introdução**

 Quando falamos sobre a relatividade restrita, temos que pensar em como sincronizar os relógios dos observadores. Para isso usamos o conceito de simultaneidade definido por Einstein. Para ele dois eventos são simultâneos em um referencial inercial se os sinais luminosos associados a eles forem vistos simultaneamente por um observador situado em um ponto equidistante dos dois eventos, de acordo com a indicação de um relógio situado na posição desse observador (Tipler, 2014) (página 11).

Devemos aqui definir o que se entende por evento e observador. Conforme Tipler, evento é algo que acontece, como alguém gritando, uma árvore caindo, uma lâmpada acendendo. Todo evento ocorre em algum local e em um dado instante. Os eventos não dependem do referencial usado para descrevê-los. Eles não pertencem a um único referencial.

Os eventos são observados a partir de algum referencial e os observadores podem ser pessoas, instrumentos eletrônicos ou outras formas de aparelhos.

Vejamos o seguinte exemplo. Uma locomotiva move-se com uma velocidade v em relação a uma plataforma. Dois observadores, que podem ser relógios com sensores fotoelétricos que são

acionados ao receberem um sinal luminoso, C' no centro da locomotiva e o C na plataforma (figura 1). Associamos à locomotiva o referencial S' e S para a plataforma.

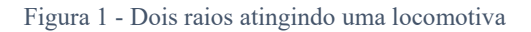

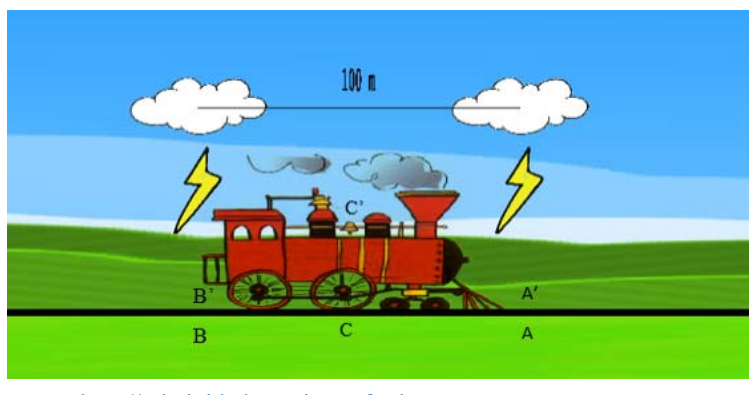

Fonte: http://relatividade.paginas.ufsc.br.

Dois raios atingem o trem, um na frente do trem e outro no último vagão, deixando marcas tanto no trem com na plataforma. Para o observador C, localizado na plataforma, a meio caminho entre A e B, os raios ocorrem simultaneamente (Figura 2).

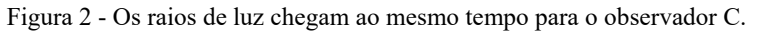

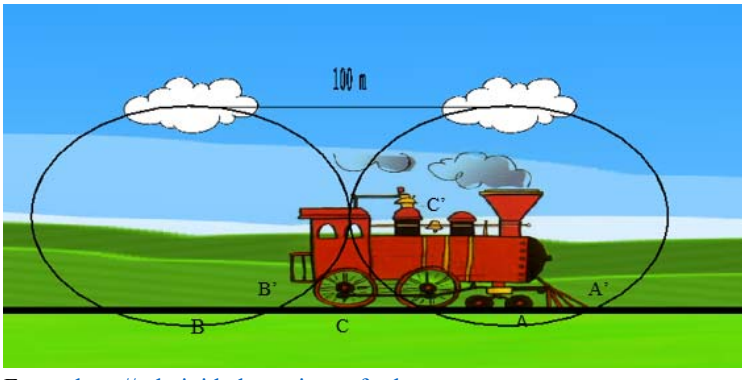

Fonte: http://relatividade.paginas.ufsc.br.

Para o observador C', a luz proveniente do raio A chega primeiro, pois ele está indo de encontro desse raio (figura 3), logo a velocidade v, da locomotiva é somada com a velocidade c da luz (c + v) isto vale tanto, numa perspectiva clássica como relativística a diferença está na interpretação deste fenômeno. (Caruso, 2016) (página 184).

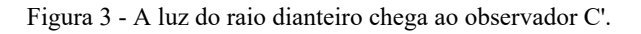

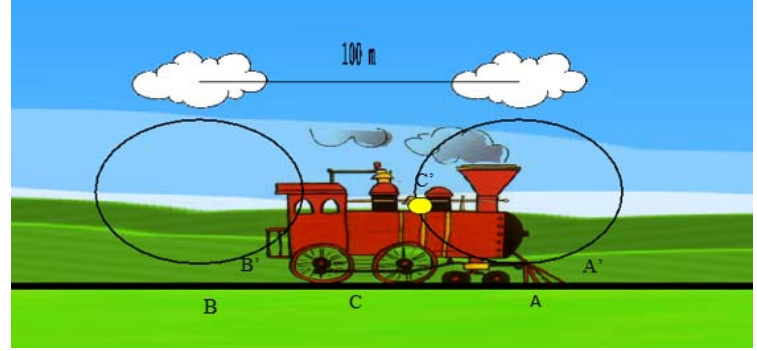

Fonte: http://relatividade.paginas.ufsc.br.

Chamando de L o comprimento da locomotiva, o tempo gasto para a luz proveniente de A atingir C' é dado por:

$$
t_A = \frac{L/2}{c+v}.\tag{1}
$$

Já o raio B, proveniente da parte traseira da locomotiva, demora mais para chegar em C', pois ele está se afastando dela (figura 4).

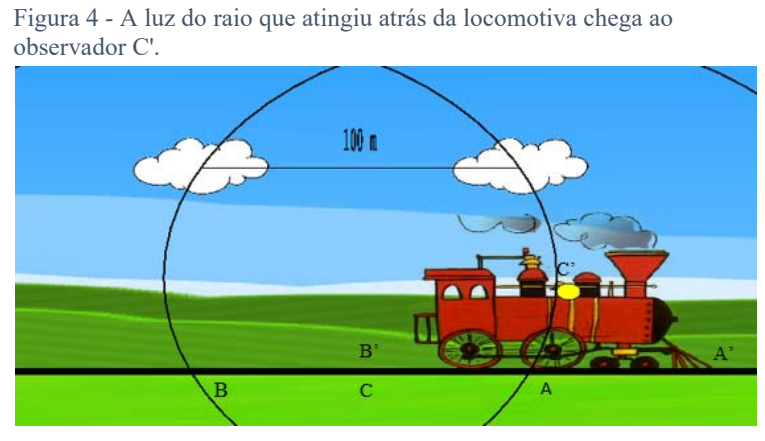

Fonte: http://relatividade.paginas.ufsc.br.

Neste caso, devemos subtrair a velocidade da locomotiva da velocidade da luz  $(c - v)$ , também numa perspectiva clássica como relativística. (Caruso, 2016) (página 184). O tempo gasto para esta informação chegar até C' é dada por:

$$
t_B = \frac{L/2}{c - v}.\tag{2}
$$

A diferença de tempo  $\Delta t = t_A - t_B$ é dada por:

$$
\Delta t = \frac{\frac{Lv}{c^2}}{1 - \frac{v^2}{c^2}} = \gamma^2 L \frac{v}{c^2},\tag{3}
$$

onde  $\gamma = \frac{1}{\sqrt{2}}$  $\sqrt{1-\frac{v^2}{c^2}}$ é o fator de Lorentz.

#### **Objetivo**

A atividade a ser realizada visa mostrar o conceito de simultaneidade previsto na teoria da relatividade de Einstein. Isso mostra que dois eventos simultâneos em um referencial podem não ser em outro, no entanto ao ser feita a correção relativística os eventos são simultâneos nos dois referenciais.

### **Procedimento**

Em http://relatividade.paginas.ufsc.br acesse o link relatividade especial simulação 3. (figura 5):

Figura 5 - Controles da simulação.

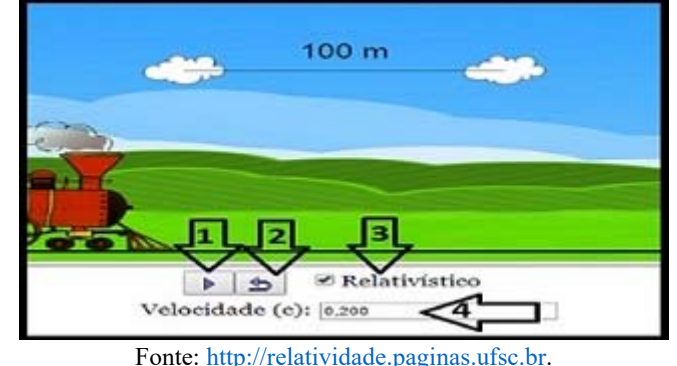

- 1) Inicia e pausa a simulação.
- 2) Retorna ao início.
- 3) Opção do efeito relativístico e clássico.
- 4) Indica a velocidade da locomtiva em função da velocidade da luz. Por exemplo. 0,2 significa que a velocidade da locomtiva é 20% da velocidade da luz.

Além disso, ao longo da execução da simulação as seguintes informações podem aparecer:

Evento 1 significa o instante em que a luz emitida pelo raio da direita atinge o sino. É o instante zero para qualquer valor da velocidade.

Evento 2 significa o instante em que a luz emitida pelo raio da esquerda atinge o sino. Ou seja, é o intervalo de tempo entre as visualizações.

Os instantes dos eventos 1 e 2 são observados por um observador na locomotiva.

## **Observador fora da locomotiva.**

Para um observador fora da locomotiva, os raios são emitidos ao mesmo tempo.

## **Observador na locomotiva em movimento.**

1) Selecione, na caixa 4 um valor para a velocidade, lembre-se que o valor deve ser menor que 1, pois refere-se a uma porcentagem da velocidade da luz, tecle **enter** e inicie clicando na caixa1.

2) Observe o momento em que os raios são emitidos e espere aparecer os valores do evento 1 e do evento 2.

3) Retorne ao início, clicando na caixa 2 e repita o procedimento anterior com os valores da velocidade, indicados na tabela abaixo. Anote os tempos correspondentes a cada um na tabela.

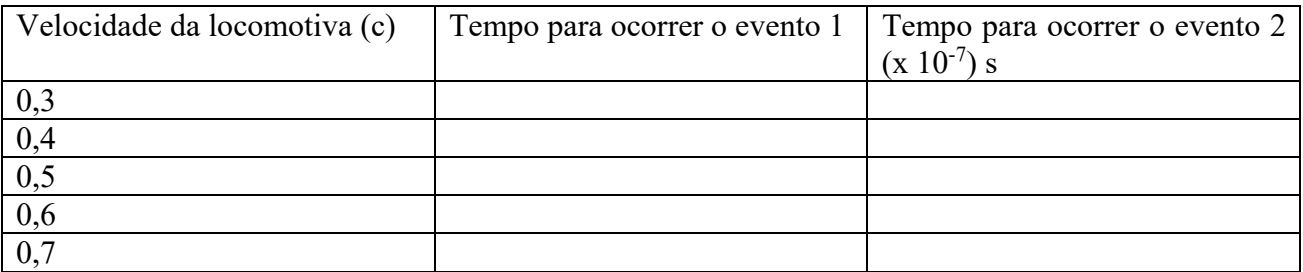

4) Use a equação (3) e verifique os resultados, para isso use  $c = 3.0 \times 10^8$  m/s.

5) Construa o gráfico da diferença de tempo  $(\Delta t)$  em função da velocidade. Para a construção dos gráficos use algum aplicativo como GeoGebra, SciDAVis ou o próprio Exxel.

6) Analisando o gráfico, para que valores tendem a diferença de tempo quando a velocidade tende para c e para zero?

7) De acordo com a ideia de simultaneidade, como você diria para um amigo que o ônibus parte às 10 horas?

# **Referência Bibliográfica do Roteiro**

CARUSO, F.; OGURI, V. **Física Moderna Origens Clássicas e Fundamentos Quânticos**. Rio de Janeiro: LTC, 2016.